; Fujitsu DL (Nadeldrucker) ;=============================================================== ; Sequenzen, die intern für die Formatierung verwendet werden ; ; (stehen dem Anwender nicht zur Verfügung) ; (stehen dem Anwender nicht zur Verfügung) ;=============================================================== ; standardmäßige Initialisierung (möglichst gleiche "Ausgangsposition" für ; alle Drucker definieren) ; ; a) normale Initialisierungssequenz ; ; b) Einschalten PC-8-Zeichensatz ; ; c) Überspringen der "Perforation" abschalten, d. h. kein unterer und oberer ; Rand ; ; d) Schrift auf 10 cpi ; ; e) Zeilenabstand auf 6 Zeilen pro Zoll ; ; f) Seitenlänge auf 12" (nur bei Endlospapier nötig) ; a) b) c) d) e) f) #Initialisierung\_Anfang: \027@\0276\027O\027P\018\0272\027C\000\012 #Initialisierung\_Ende: \027@ ; Nur normale Initialisierungssequenz ;============================================================================== ; Absolute und relative Positionierung ; Bei Angabe des Wertes als Zahl (wie z. B. bei HP) "xxxx" einsetzen ; Bei Verwendung von 2 ASCII-Zeichen \mmm\nnn statt "n1 n2" #Posi\_X\_Absolut: \027\$\mmm\nnn ; Positionierung x-Position #Posi\_Y\_Rel\_Plus: \027J\mmm ; Positionierung y-Position von der aktue #Punkte\_X\_Pro\_Inch: 60 ; Punktzahl pro Inch horizontal #Punkte\_Y\_Pro\_Inch: 180 ; Punktzahl pro Inch vertikal ;============================================================================= ; ggf. \mmm als Variable für die Zeilenzahl verwenden #Setze\_Seiten\_Laenge: \027C\mmm ; Befehl für Zeilenzahl pro Seite ;================================================================= ; "normale" Sequenzen ; ; (standardmäßig vorgesehen - wenn nicht vorhanden, leer lassen ; ;================================================================= #^standard \027P\027H\018\027W\000\027T\027p\000\0275\027-\000\027-\000\027x\001 #^elite \027M ; Elite (12 cpi) ein ; Pica (10 cpi) ein #^fett \027G ; Fettschrift ein #^lfett \027H ; Fettschrift aus #^schmal \015 ; Schmalschrift (15 cpi) ein ; Schmalschrift aus #^breit \027W\001 ; Breitschrift (5 cpi) ein #^lbreit \027W\000 ; Breitschrift aus #^klein \027S\001\015 ; Kleinschrift ein #^lklein \027T\018 ; Kleinschrift aus

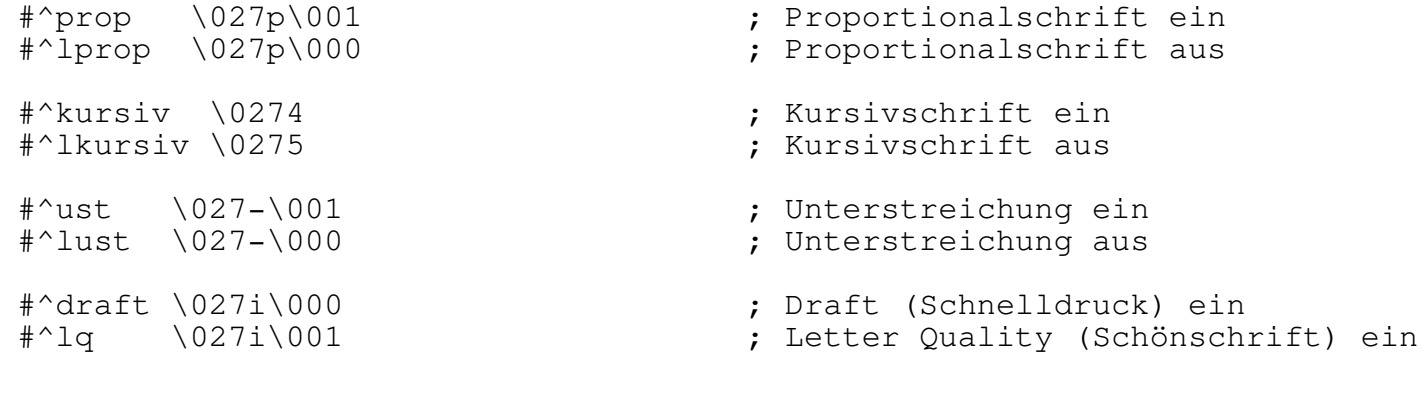